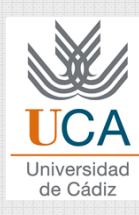

### **TRABAJO GLOBAL**

### Grado en Ingeniería Informática

#### Curso 2014 / 15

© Dr. Pedro Galindo Riaño

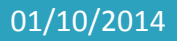

Asignatura: Reconocimiento de Patrones **1 1** 

## Trabajo global de la asignatura

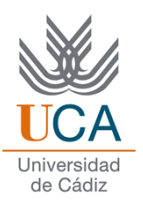

# **□** Predicción meteorológica:

- $\Box$ ¿Qué necesitáis?
	- Aplicar conocimientos aprendidos en la asignatura.
	- Base de datos: tiempo meteorológico en Cádiz durante el curso.

#### $\Box$ ¿Qué se valorará?

- Tasa de aciertos.
- Eficiencia (tiempo y memoria).
- Número de líneas de código.

 $\Box$ ¿Cómo os agruparéis?

• Grupos de 2 personas.

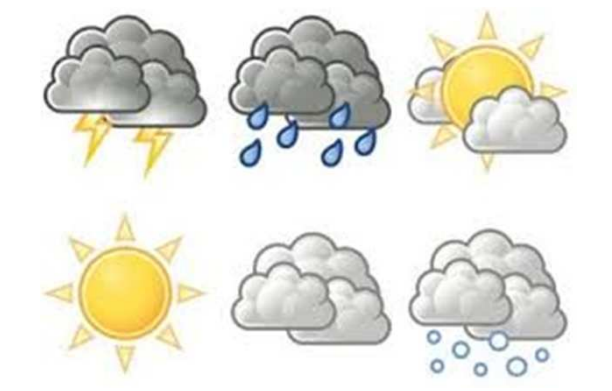

## Trabajo global de la asignatura

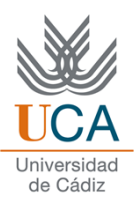

Evaluación (40% de la nota final):

Dos entregas obligatorias:

- 1. Finales de Noviembre.
- 2. Entrega final (El día del examen oficial).

Participación activa en el foro (10%).

**O** Presentación del trabajo:  $\checkmark$  Evaluación de los compañeros (10%).  $\checkmark$ Evaluación del profesor (80%).

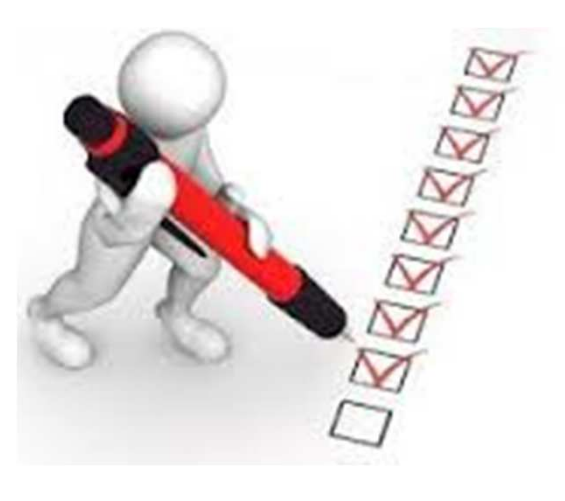

### Funciones a desarrollar

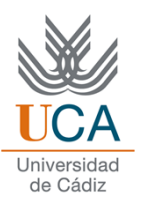

 $\Box$  function modelos = entrena(<directorio>); **□ Procesamiento de la información (si es necesario).**  Implementar algoritmo de entrenamiento. Obtener un modelo de predicción.

 $\Box$  function d = predice(modelos); **□** Predice el tiempo en t+1.

### Tasa de predicción

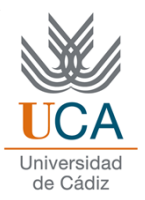

cd('base\_de\_datos') % Ir al directorio con los datos modelos=entrena('RPtrain'); % Entreno los modelos % Leer datos del directorio test (suponemos en data)for  $j = 1$ : length (data),  $XXX1(j) = data(j); %$ código XXX real XXX2(j) = reconoce(modelos, A); % código XXX reconocido end

disp(sum(XXX1==XXX2)/length(XXX2)) % Tasa de reconocimiento

# Qué entregar

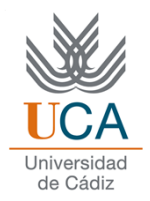

- Carpeta comprimida:
	- **□Código Matlab:** 
		- $\checkmark$  entrena.m
		- $\checkmark$  predice.m
		- -los ficheros escritos con extensión \*.m que NO estén incluidos en la librería *Pattern*.
	- □1 video de 5 minutos de duración en formato MPG donde se explique:
		- a. Técnica de regresión utilizada .
		- b. Implementación (contenido de la variable modelos, por ejemplo) .
		- c. Tasa de acierto sobre datos de test esperada .
		- d. Método de validación utilizado para determinar la Tasa de Reconocimiento.

1 Fichero \*.doc: documento donde se detallen estos mismos apartados (a, b, c y d)